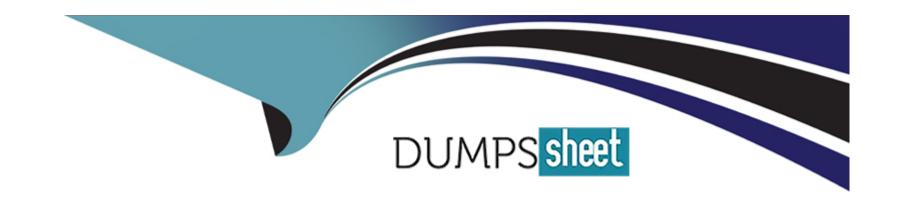

# Free Questions for PDI by dumpssheet

Shared by Morin on 24-05-2024

For More Free Questions and Preparation Resources

**Check the Links on Last Page** 

# **Question 1**

**Question Type:** MultipleChoice

A developer needs to implement the functionality for a service agent to gather multiple

pieces of information from a customer in order to send a replacement credit card.

Which automation tool meets these requirements?

#### **Options:**

A) Flow Builder

#### **Answer:**

Α

# **Question 2**

**Question Type:** MultipleChoice

| Which two are phases in the Salesforce Application Event propagation framework? Choose |
|----------------------------------------------------------------------------------------|
| 2 answers                                                                              |
|                                                                                        |
|                                                                                        |
| Options:                                                                               |
| A) Bubble                                                                              |
| B) Default                                                                             |
| C) Capture                                                                             |
|                                                                                        |
| Answer:                                                                                |
| B, C                                                                                   |
|                                                                                        |
| Durantian 2                                                                            |
| Question 3                                                                             |
| Question Type: MultipleChoice                                                          |
|                                                                                        |

A developer needs to prevent the creation of Request\_c records when certain conditions exist in the system. A RequestLogic class exists to checks the conditions. What is the correct implementation?

#### **Options:**

```
A) Trigger RequestTrigger on Request (after insert) {
RequestLogic.validateRecords {trigger.new};
}
B) Trigger RequestTrigger on Request (before insert) {
RequestLogic.validateRecords {trigger.new};
}
C) Trigger RequestTrigger on Request (before insert) {
if (RequestLogic.isvalid{Request})
Request.addError {'Your request cannot be created at this time.'};
}
D) Trigger RequestTrigger on Request (after insert) {
if (RequestLogic.isValid{Request})
Request.addError {'Your request cannot be created at this time.'};
}
```

#### **Answer:**

В

# **Question 4**

#### **Question Type:** MultipleChoice

Universal Containers (UC) uses a custom object called Vendor. The Vendor custom object has a Master-Detail relationship with the standard Account object. Based on some internal discussion, the UC administrator tried to change the Master-Detail relationship to a Lookup relationship but was not able to do so. What is a possible reason that this change was not permitted?

#### **Options:**

- A) The Account records contain Vendor roll-up summary fields.
- B) The Vendor object must use a Master-Detail field for reporting.
- C) The Vendor records have existing values in the Account object.
- D) The Account object is included on a workflow on the Vendor object.

#### **Answer:**

Α

### **Question 5**

**Question Type:** MultipleChoice

A developer wants to retrieve the Contacts and Users with the email address 'dev@uc.com'.

Which SOSL statement should the developer use?

#### **Options:**

- A) FIND {dev@uc.com} IN Email Fields RETURNING Contact (Email), User (Email)
- B) FIND {Email = 'dev@uc.com'} IN Contact, User
- C) FIND {Email = 'dev@uc.com'} RETURNING Contact (Email), User (Email)
- D) FIND Email IN Contact, User FOR {dev2uc.com}

#### **Answer:**

Α

### **Question 6**

#### **Question Type:** MultipleChoice

A developer needs to confirm that an Account trigger is working correctly without changing the organization's dat

a. What would the developer do to test the Account trigger?

| Outland                                                                                                    |  |  |
|----------------------------------------------------------------------------------------------------|--|--|
| Options:                                                                                                    |  |  |
| A) Use the Test menu on the developer Console to run all test classes for the account trigger.               |  |  |
| B) Use the New button on the Salesforce Accounts Tab to create a new Account record.                         |  |  |
| C) Use the Open Execute Anonymous feature on the Developer Console to run an 'insert Account' DML statement. |  |  |
| D) Use Deply from the Force.com IDE to deploy an 'insert Account' Apex class.                                |  |  |
|                                                                                                    |  |  |
|                                                                                                    |  |  |
| Answer:                                                                                                    |  |  |
| A                                                                                                    |  |  |
|                                                                                                    |  |  |
|                                                                                                    |  |  |
|                                                                                                    |  |  |
| Ougstion 7                                                                                                   |  |  |
| Question 7                                                                                                   |  |  |
| Question Type: MultipleChoice                                                                                |  |  |
|                                                                                                    |  |  |
|                                                                                                    |  |  |
| Which exception type cannot be caught?                                                                       |  |  |
|                                                                                                    |  |  |
|                                                                                                    |  |  |
|                                                                                                    |  |  |
|                                                                                                    |  |  |

**Options:** 

| A) CalloutException                                                                                                    |
|----------------------------------------------------------------------------------------------------|
| B) A custom Exception                                                                                                    |
| C) NoAccessException                                                                                                    |
| D) LimitException                                                                                                    |
|                                                                                                    |
| Answer:                                                                                                    |
|                                                                                                    |
| D                                                                                                    |
|                                                                                                    |
|                                                                                                    |
| Question 8                                                                                                    |
| Question Type: MultipleChoice                                                                                                    |
| Question Type. Multiple Choice                                                                                                    |
| Which three process automations can immediately send an email notification to the owner of an Opportunity when its Amount is changed |
| to be greater than \$10,000? Choose 3 answers                                                                                        |
| to be greater than \$10,000? Choose 3 answers                                                                                        |
|                                                                                                    |
|                                                                                                    |
| Options:                                                                                                    |

A) Workflow Rule

B) Flow Builder

| C) Approval Process                                                                        |
|--------------------------------------------------------------------------------------------|
| D) Escalation Rule                                                                         |
| E) Process Builder                                                                         |
|                                                                                            |
| Answer:                                                                                    |
| A, C, E                                                                                    |
|                                                                                            |
| Question 9                                                                                 |
| Question Type: MultipleChoice                                                              |
| Which code should be used to update an existing Visualforce page that uses standard        |
| Visualforce components so that the page matches the look and feel of Lightning Experience? |
|                                                                                            |
|                                                                                            |
| Options:                                                                                   |
| A)                                                                                         |
| B)                                                                                         |
|                                                                                            |

|   | •  |
|---|----|
|   | ٠, |
| v | 71 |
|   |    |

D) apex:actionStatus

#### **Answer:**

Α

# **Question 10**

#### **Question Type:** MultipleChoice

A developer writes a trigger on the Account object on the before update event that increments a count field. A workflow rule also increments the count field every time that an Account is created or update. The field update in the workflow rule is configured to not reevaluate workflow rules. What is the value of the count field if an Account is inserted with an initial value of zero, assuming no other automation logic is implemented on the Account?

#### **Options:**

**A)** 3

**B)** 2

- **C)** 1
- **D)** 4

#### **Answer:**

В

### **To Get Premium Files for PDI Visit**

https://www.p2pexams.com/products/pdi

### **For More Free Questions Visit**

https://www.p2pexams.com/salesforce/pdf/pdi

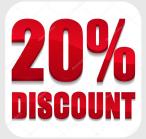